## **Zelf PIC's programmeren**

## **Deel-3 Spoorwegovergang (Railroad crossing)**

 In dit voorbeeld wordt er met de 12F675 een knippersignaal gemaakt dat 10 aan/uit gaat. Je zou dit kunnen gebruiken voor een overwegbeveiliging.

Als de trein over een contactpunt rijdt gaan de rode lampen om beurten aan en uit.

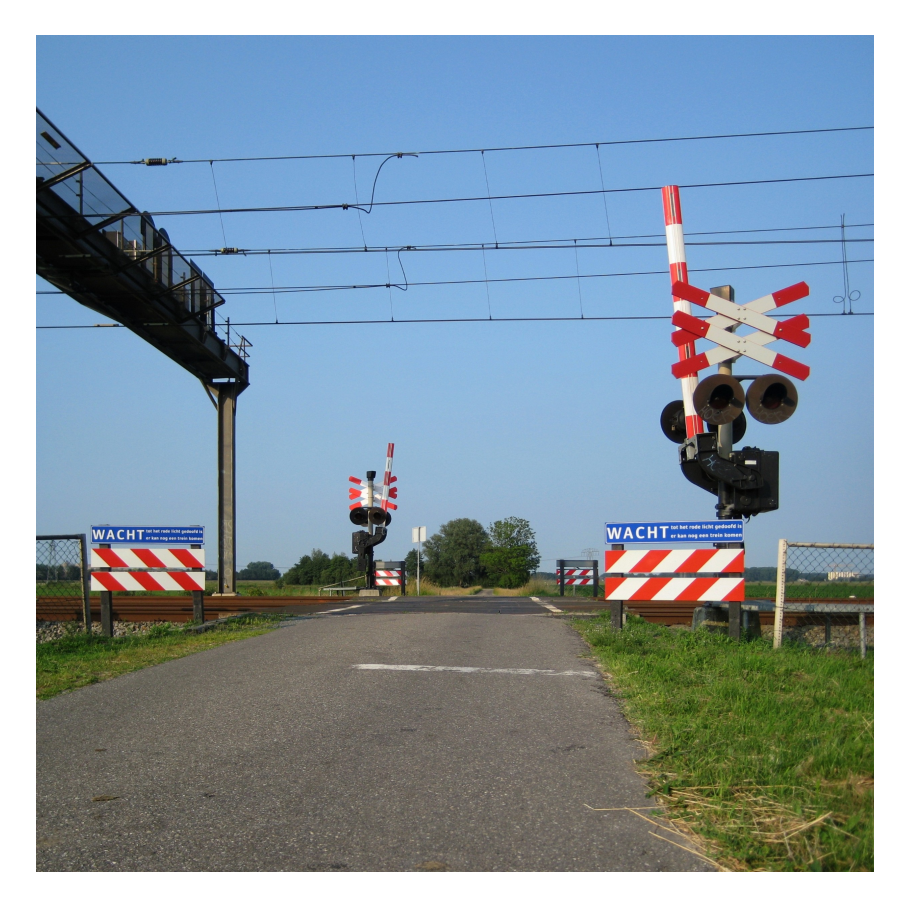

Je kunt het programma hiervoor op verschillende manieren maken, eenvoudig tot wat meer gecompliceerd.

We zullen eenvoudig beginnen

Rijdt de trein over een contactpunt, dan gaan de 2 rode LEDs om beurten 10 keer aan en uit. Daarna doven beide rode LEDs weer

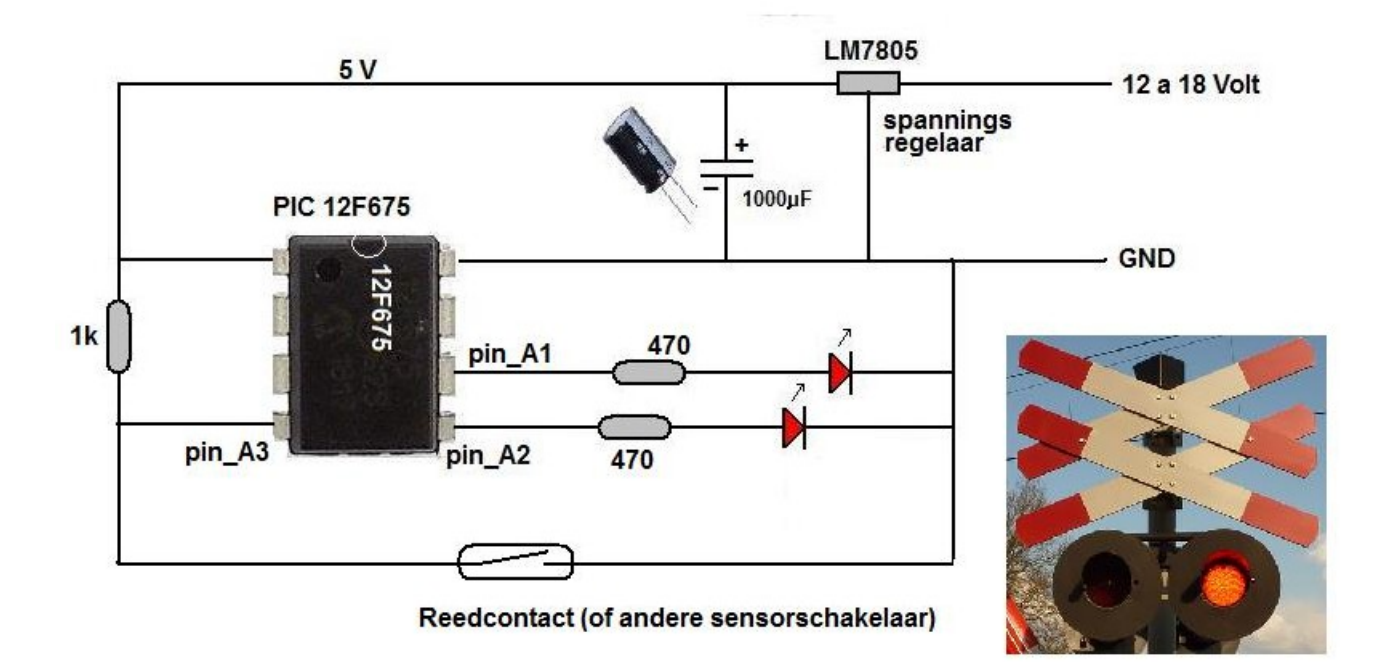

De LEDs staan op pin A1 en pin A2.

Het contact wordt hier gemaakt met een reedcontact, maar andere contacten zijn natuurlijk ook mogelijk.

Als er geen trein is is pin A3 hoog (5 Volt).

Rijdt er een trein over het contact dan sluit het reedcontact en komt pin\_A3 laag op 0 Volt. De LED's gaan daardoor (10 keer) knipperen.

De JALEdit code is

## **include 12f675**

**pragma target clock 4\_000\_000**

**pragma target OSC INTOSC\_NOCLKOUT pragma target WDT disabled pragma target MCLR internal pragma target BROWNOUT disabled**

**enable\_digital\_io()**

include delay **1988** -- het laden van de delay's

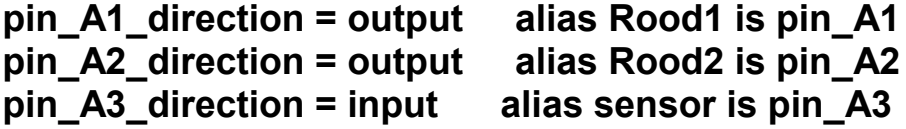

**Var Byte teller Rood1=low Rood2=low**

**forever loop**

**While sensor==high loop end loop**

**Teller= 10 Repeat Rood1=high Rood2=low Delay\_1s(1) Rood1=low Rood2=high Delay\_1s(1) Teller=Teller-1 Until Teller==0 Rood1=low Rood2=low**

**end loop**

De codes nader toegelicht

**include 12f675 pragma target clock 4\_000\_000 pragma target OSC INTOSC\_NOCLKOUT pragma target WDT disabled pragma target MCLR internal pragma target BROWNOUT disabled enable\_digital\_io() include delay**  zijn weer de standaard codes bij dit gebruik van de 12F675.

**forever loop,** het begin van de eeuwigdurende loop of lus.

**While sensor==high loop end loop,** zolang de sensor hoog is (geen trein) blijft het programma in een 2e loop zitten. Er gebeurt hier niets anders dan wachten op een trein.

**Teller= 10,** er is inmiddels een een trein aangekomen, we gaan verder door de teller op 10 te zetten.

**Repeat, hi**er start weer een lus, de repeat-lus.

**Rood1=high Rood2=low Delay\_1s(1),** LED rood1 gaat aan en rood2 gaat uit, vervolgens wachten we 1 seconde.

**Rood1=low Rood2=high Delay 1s(1), LED rood1 gaat uit en rood2 gaat aan,** vervolgens wachten we weer 1 seconde.

**Teller=Teller-1,** de teller wordt met 1 verminderd.

**Until Teller==0,** als de teller op 0 gekomen is verlaten we de repeat-lus (opmerking: bij een vergelijking wordt 2 keer het = gebruikt!)

**Rood1=low Rood2=low,** beide LEDs gaan nu uit.

**end loop,** weer terug naar het begin van de hoofd lus of loop.

Het nadeel van deze uitvoering is dat er maar een start-sensor in het geheel zit. Er wordt nog niet gekeken of de trein op tijd de overweg heeft gepasseerd. In deel ahob-overweg komt deze schakeling aan bod.

## **Resume**

The train drives over a reed contact in this circuit.After this the two LEDs start to flash alternately.Both LEDs flash 10 times in total, after which they go out again.This setup does not look at whether the trainhas actually completely passed the transition.The first code is the program are the fixed standard codes.The program then waits until the sensor goes low, after which the repeat loop starts.

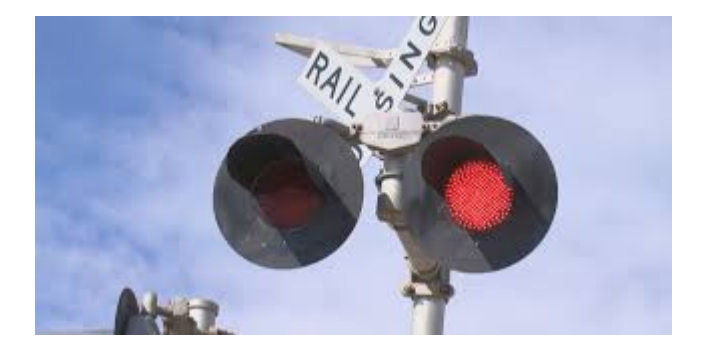